[http://www.cs.cornell.edu/courses/cs1110/2019sp](http://www.cs.cornell.edu/courses/cs1110/2018sp)

# Lecture 22: GUI Applications

#### CS 1110

#### Introduction to Computing Using Python

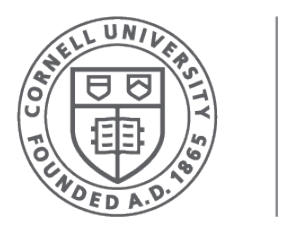

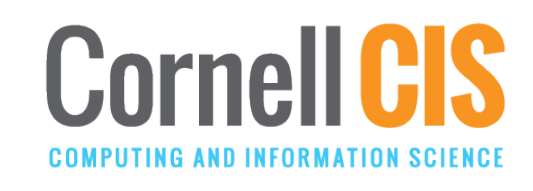

[E. Andersen, A. Bracy, D. Gries, L. Lee, S. Marschner, C. Van Loan, W. White]

# **Relevant modules (see schedule page)**

- [animation.py](http://www.cs.cornell.edu/courses/cs1110/2019sp/schedule/code/22/animation.py)
- [arrows.py](http://www.cs.cornell.edu/courses/cs1110/2019sp/schedule/code/22/arrows.py)
- [pyro.py](http://www.cs.cornell.edu/courses/cs1110/2019sp/schedule/code/22/pyro.py)
- [state.py](http://www.cs.cornell.edu/courses/cs1110/2019sp/schedule/code/22/state.py)
- [subcontroller.py](http://www.cs.cornell.edu/courses/cs1110/2019sp/schedule/code/22/subcontroller.py)
- [game2d.zip](http://www.cs.cornell.edu/courses/cs1110/2019sp/schedule/code/22/game2d.zip) (unzip)

Try them out!

>>> python arrows.py

# **A Standard GUI Application**

Animates the application, like a movie

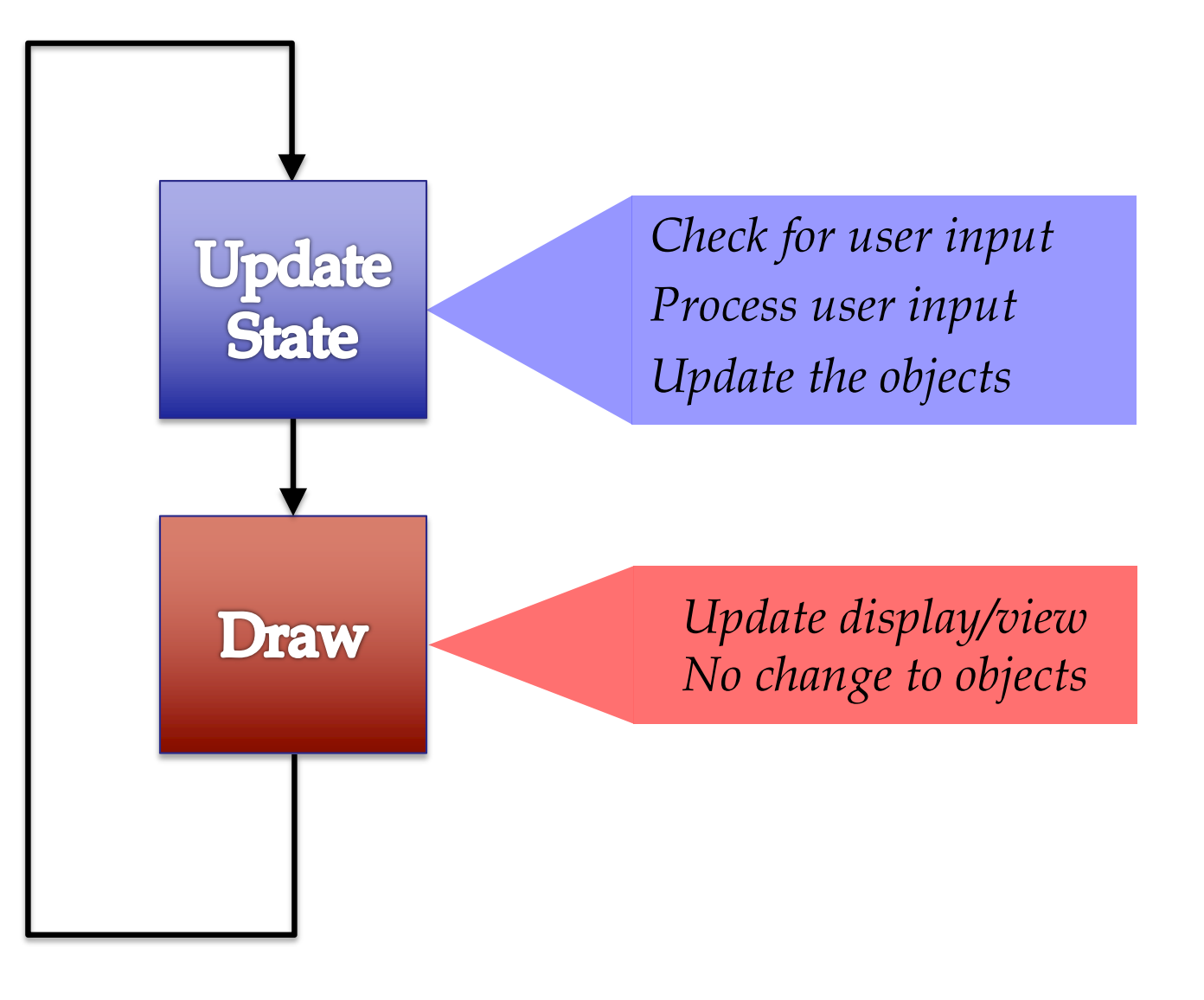

while program\_is\_running:

# Get keyboard info  $\leftarrow$  Handled by OS/GUI libraries

# **Your** code goes here application.update()  $\leftarrow$  Custom application class

# Draw stuff to screen  $\leftarrow$  Handled by OS/GUI libraries

#### See animation.py

# **Example: Animation**

class Animation(game2d.GameApp): """App to animate an ellipse in a circle.""" Parent class that does hard stuff

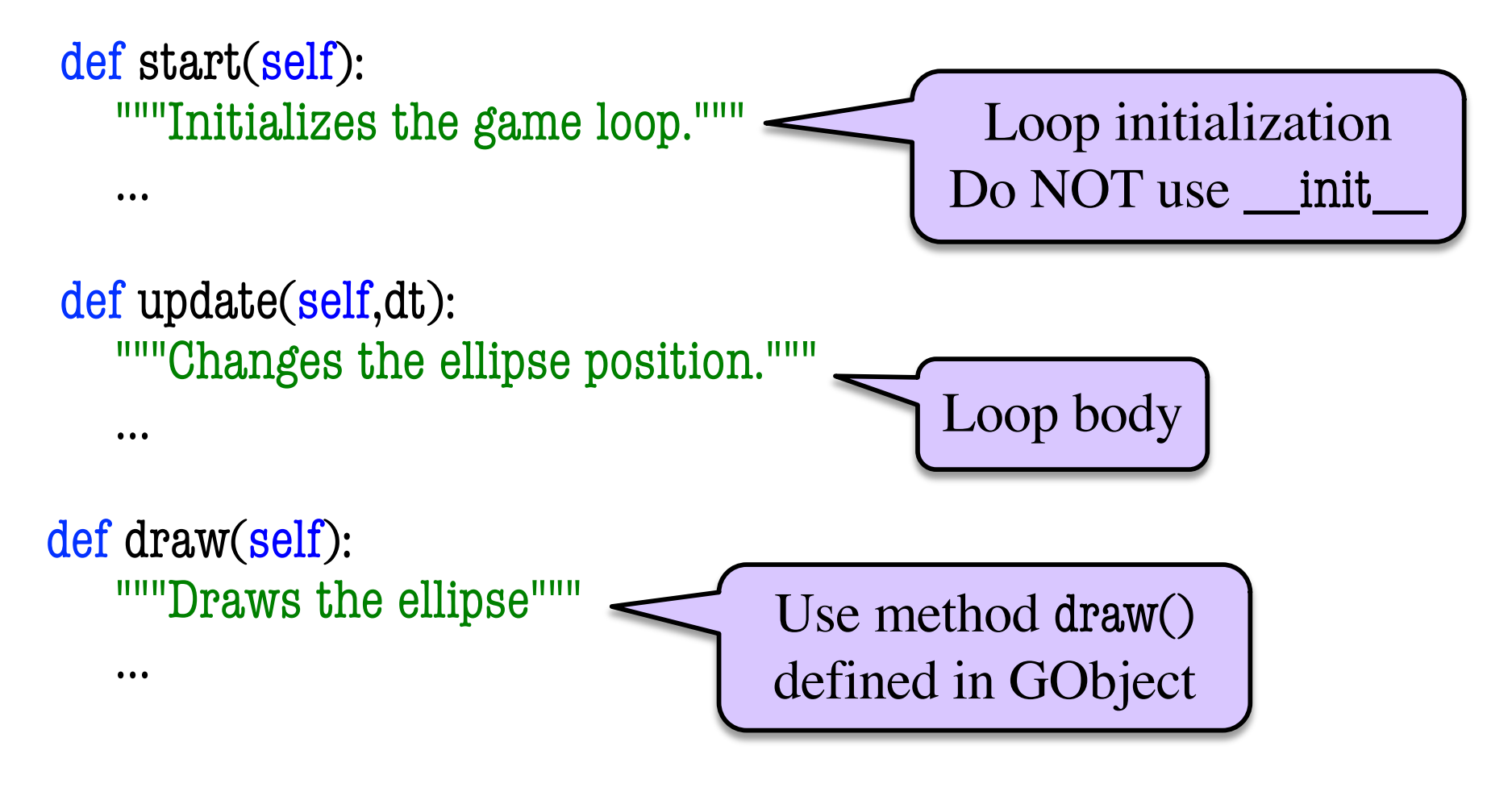

```
See animation.py
```
# **Does update() respond to the user?**

```
def update(self,dt):
```
"""

```
Animates the ellipse.
```
Parameter dt: The time since the last animation frame. Precondition: dt is a float. """

# Change the angle self.angle = self.angle+ANIMATION\_STEP % (2\*math.pi) pos=self.\_polar\_to\_coord(ANIMATION\_RADIUS,self.angle)  $self$ .ellipse. $x = pos[0]$  $self$ .ellipse.y = pos[1]

- A) Yes, any key changes the animation
- B) Yes, certain keys select certain animations
- C) No
- D) I don't know

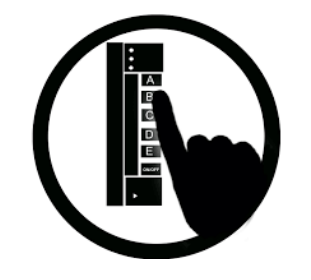

# **Does update() respond to the user?**

A) Yes, any key changes the animation

- B) Yes, certain keys select certain animations
- C) No
- D) I don't know

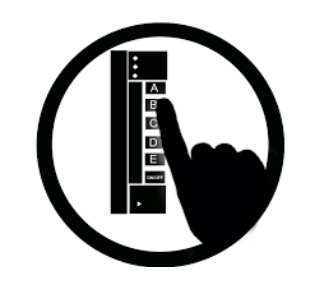

# **Changing the Loop Activity**

State STATE\_CIRCLE

See state.py

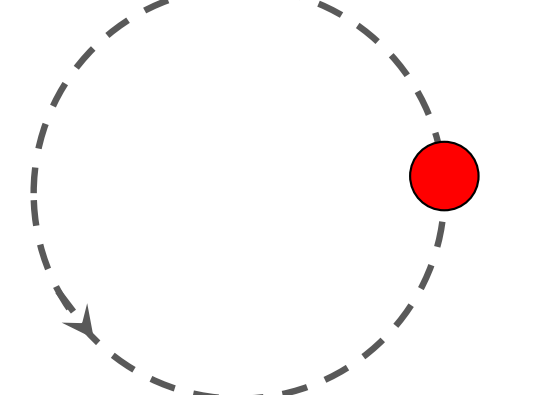

State STATE\_HORIZONTAL

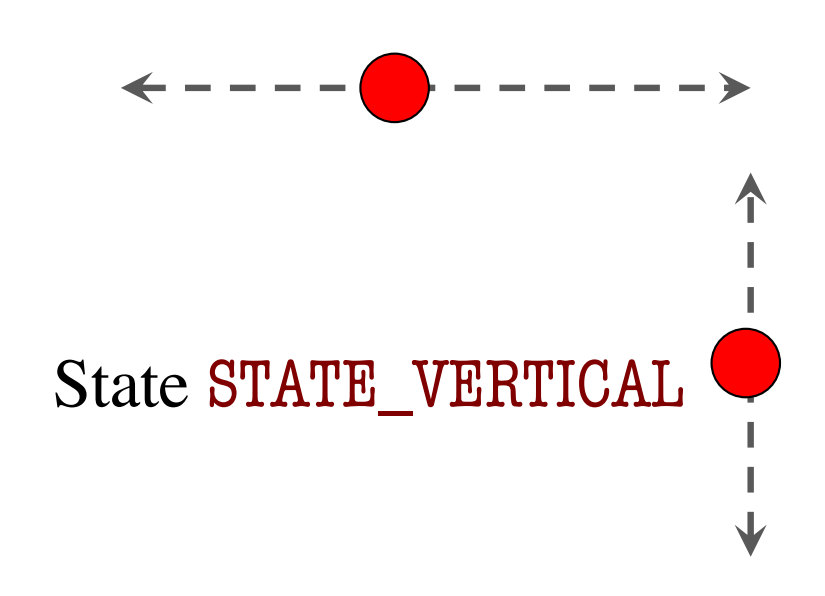

- **State:** Current loop activity
	- § Playing game vs. pausing
	- § Ball countdown vs. serve
- Add an attribute state
	- Method update() checks state
	- Executes correct helper
- How do we store state?
	- § State is an *enumeration*; one of several fixed values
	- Implemented as an int
	- § Global **constants** are values

#### **Need rules for when we switch states**

- Attribute key\_count in GInput
	- How many keys are pressed?
	- $\blacksquare$  0, 1, 2, ...
	- $\blacksquare$  curr\_keys = self.input.key\_count
- Is this a *new* key press?

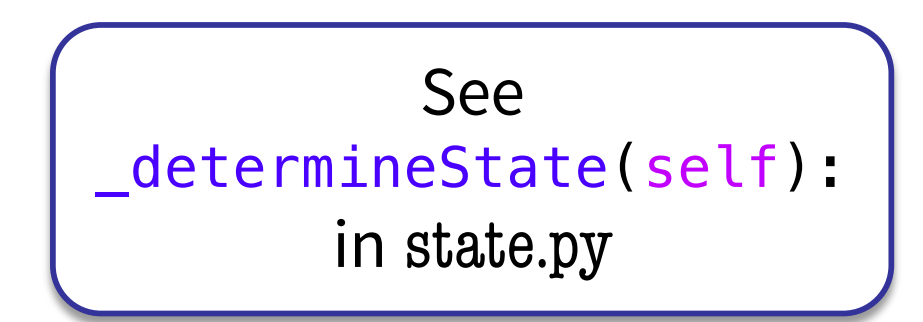

■ Need current curr\_keys, and key count from last time: lastkeys

change = curr keys > 0 and self.lastkeys == 0

When we're done, curr\_keys becomes the new lastkeys  $self.$ lastkeys = curr\_keys

# **Designing Complex Applications**

- Applications can become extremely complex
	- Large classes doing a lot
	- Many states & invariants
	- Specification unreadable
- **Idea**: Break application up into several classes
	- § Start with a "main" class
	- § Other classes have roles
	- § Main class delegates work

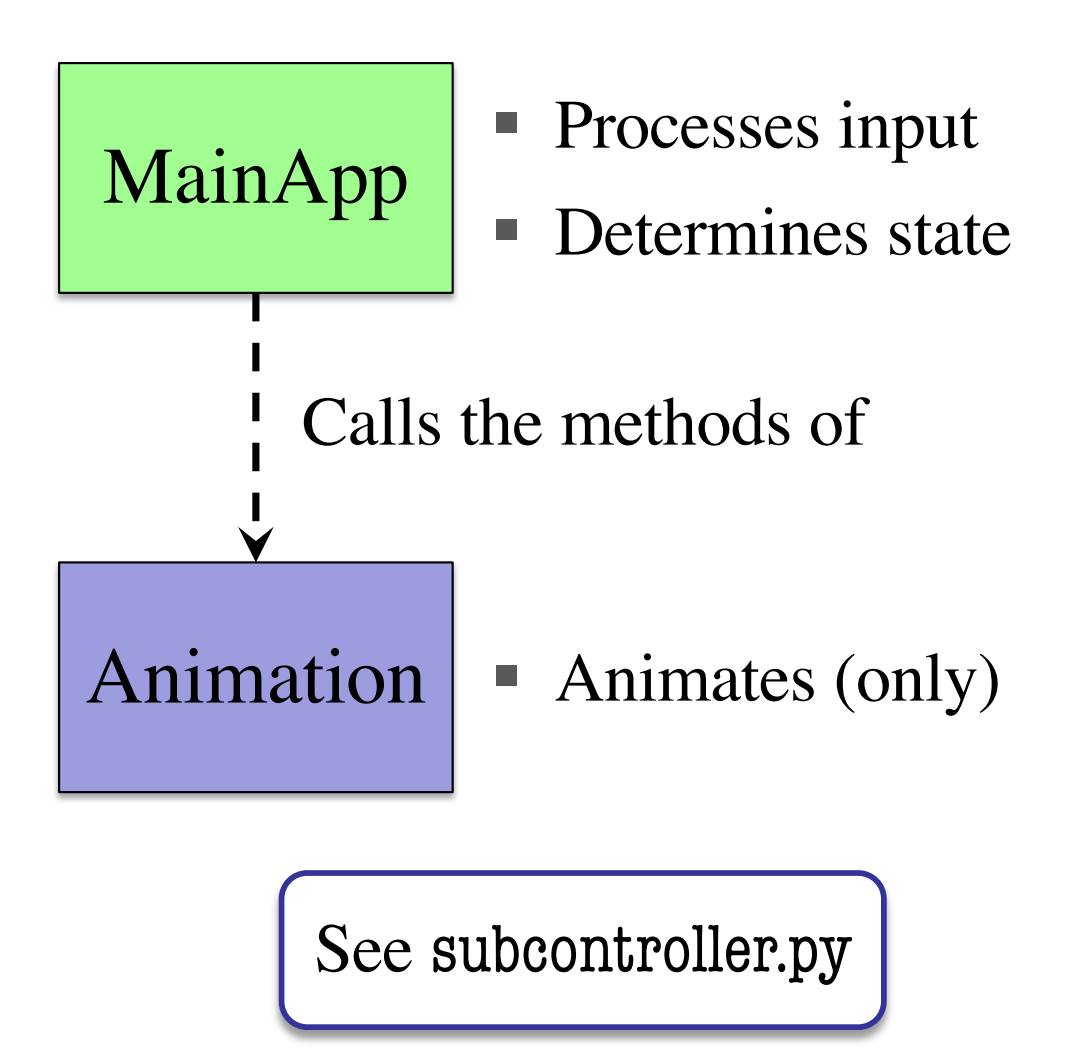

#### **How to Break Up: Software Patterns**

- **Pattern**: reusable solution to a common problem
	- Template, not a single program
	- Tells you how to design your code
	- Made by someone who ran into problem first
- In many cases, a pattern gives you the interface
	- List of headers for non-hidden methods
	- Specification for non-hidden methods
- Just like this course!
- § Only thing missing is the implementation

#### **Model-View-Controller Pattern**

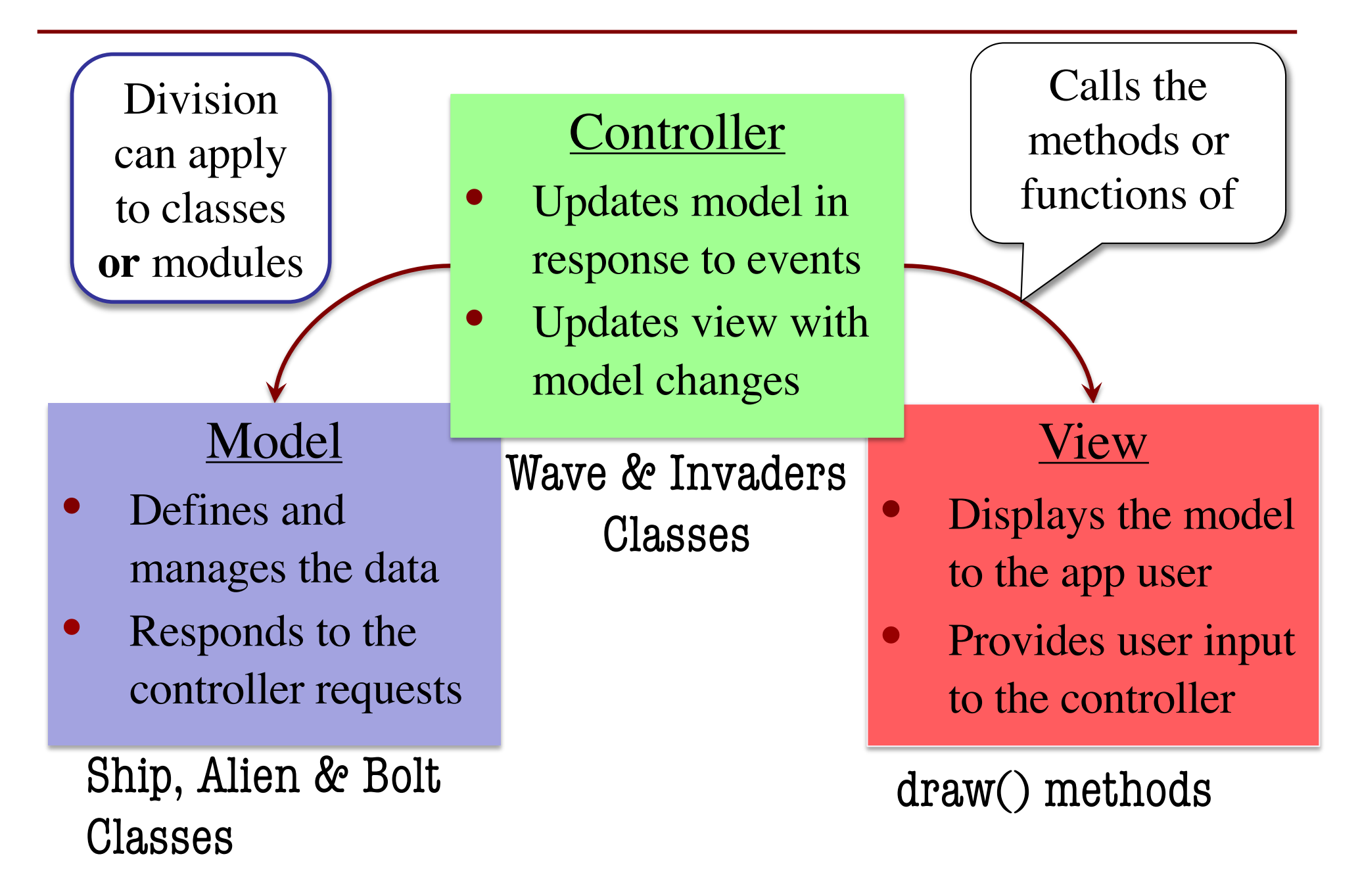

#### **Model-View-Controller in CS 1110**

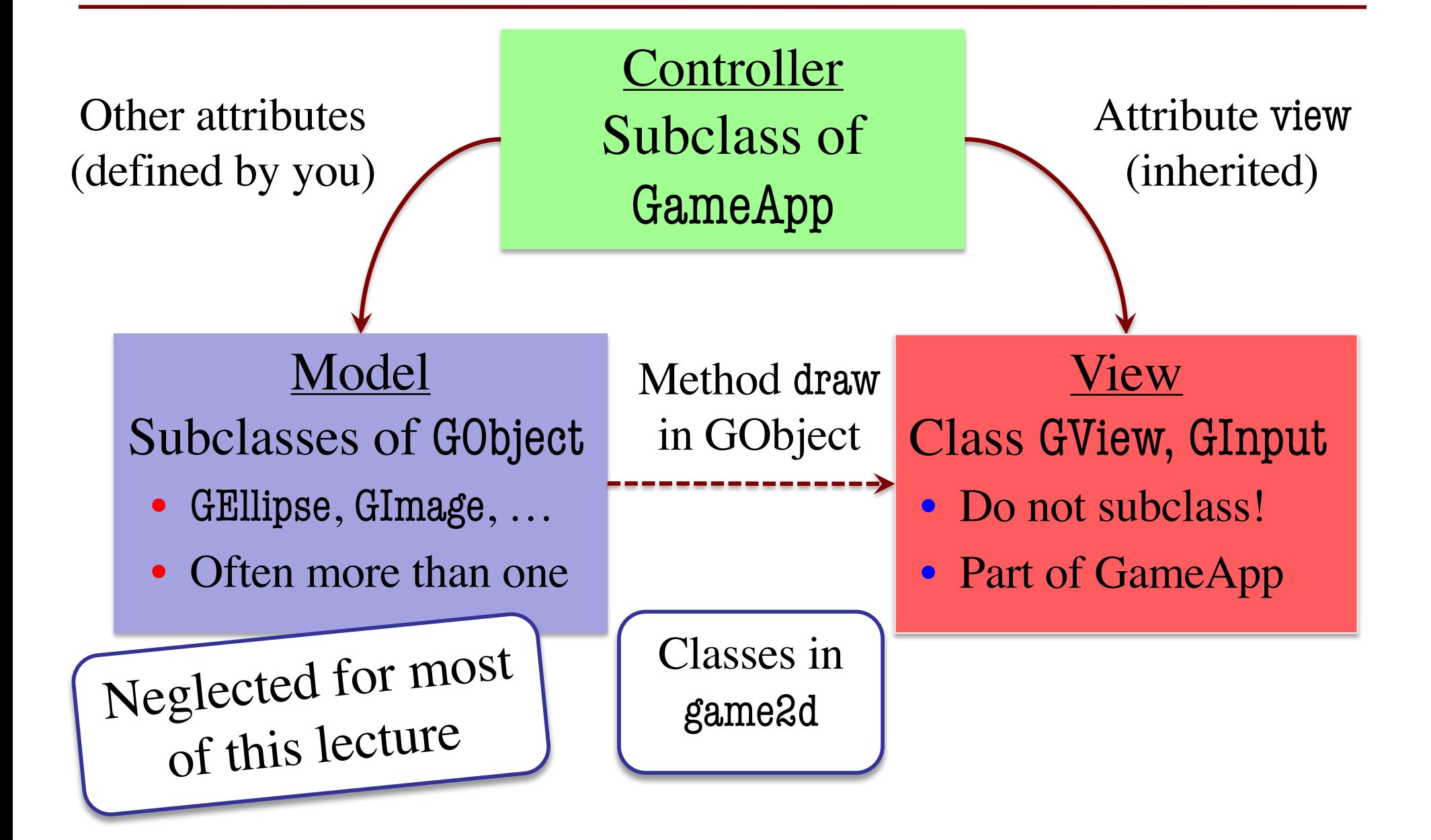

# **Models in Assignment 7**

- Often subclass of GObject
	- § Has built-in draw method
	- See documentation in A7
- Includes groups of models
	- **Example**: rockets in pyro.py
	- Each rocket is a model
	- § But so is the entire list!
	- § update() will change both
- **A7**: Several model classes
	- § Ship to animate the player
	-

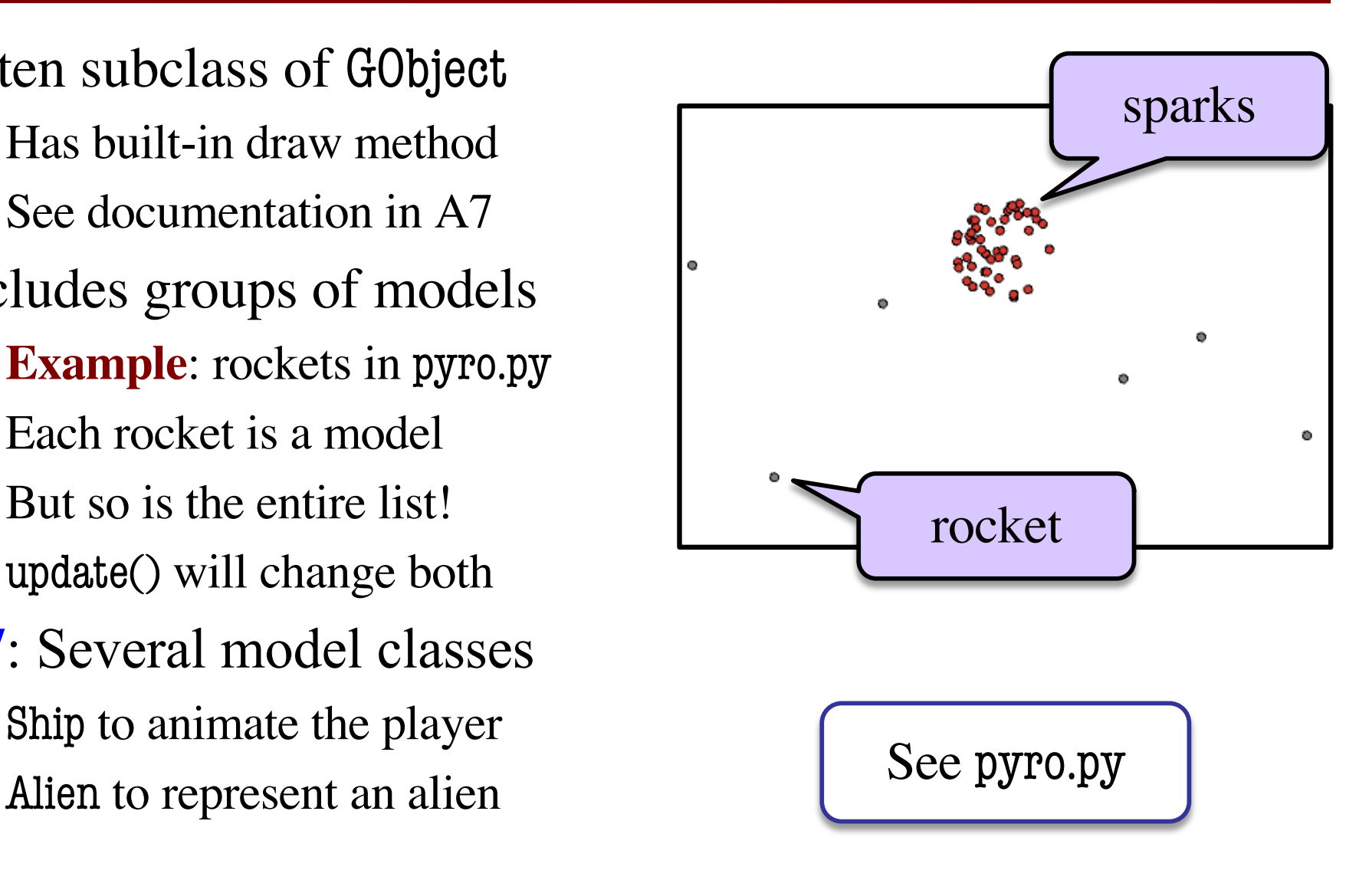